## $\overline{+}$ (Alt) In[ ]:= **SetDirectory["C:\\drorbn\\AcademicPensieve\\Projects\\SL2Invariant"]; << SL2Invariant.m SetDirectory["C:\\drorbn\\AcademicPensieve\\Projects\\SL2Invariant\\k=2"];** Loading KnotTheory` version of February 2, 2020, 10:53:45.2097. Read more at http://katlas.org/wiki/KnotTheory. DirectoryName: String expected at position 1 in DirectoryName[File]. ParentDirectory: Argument DirectoryName[File] should be a positive machine-size integer, a nonempty string, or a File specification. DeclarePackage: Symbol CreateWikiConnection in DeclarePackage[WikiLink`, {CreateWikiConnection, WikiGetPageText, WikiGetPageTexts, WikiSetPageText, WikiSetPageTexts, WikiUploadFile, WikiUserName, WikiPageMatchQ, WikiPageFreeQ, WikiStringReplace, << 2>}] has already been declared. DeclarePackage: Symbol WikiGetPageText in DeclarePackage[WikiLink`, {CreateWikiConnection, WikiGetPageText, WikiGetPageTexts, WikiSetPageText, WikiSetPageTexts, WikiUploadFile, WikiUserName, WikiPageMatchQ, WikiPageFreeQ, WikiStringReplace, << 2>}] has already been declared. DeclarePackage: Symbol WikiGetPageTexts in DeclarePackage[WikiLink`, {CreateWikiConnection, WikiGetPageText, WikiGetPageTexts, WikiSetPageText, WikiSetPageTexts, WikiUploadFile, WikiUserName, WikiPageMatchQ, WikiPageFreeQ, WikiStringReplace, << 2>}] has already been declared. General: Further output of DeclarePackage::aldec will be suppressed during this calculation. Loading QuantumGroups` version 2.0 Read more at http://katlas.math.toronto.edu/wiki/QuantumGroups F: Symbol F appears in multiple contexts {QuantumGroups`, Global`}; definitions in context QuantumGroups` may shadow or be shadowed by other definitions. G: Symbol G appears in multiple contexts {QuantumGroups`, Global`}; definitions in context QuantumGroups` may shadow or be shadowed by other definitions. n: Symbol n appears in multiple contexts {QuantumGroups`, Global`}; definitions in context QuantumGroups` may shadow or be shadowed by other definitions. x: Symbol x appears in multiple contexts {QuantumGroups`, Global`}; definitions in context QuantumGroups` may shadow or be shadowed by other definitions. c: Symbol c appears in multiple contexts {QuantumGroups`, Global`}; definitions in context QuantumGroups` may shadow or be shadowed by other definitions. StringDrop: String or list of strings expected at position 1 in StringDrop[File, -14]. StringTake: String or list of strings expected at position 1 in StringTake[StringDrop[File, -14], -7]. Get: StringDrop[File, -14] in \$Path is not a string. Get: StringDrop[File, -14] in \$Path is not a string. Get: StringDrop[File, -14] in \$Path is not a string. General: Further output of Get::path will be suppressed during this calculation. n\$: Symbol n\$ appears in multiple contexts {QuantumGroups`, Global`}; definitions in context QuantumGroups` may shadow or be shadowed by other definitions. x\$: Symbol x\$ appears in multiple contexts {QuantumGroups`, Global`}; definitions in context QuantumGroups` may shadow or be shadowed by other definitions.

c\$: Symbol c\$ appears in multiple contexts {QuantumGroups`, Global`}; definitions in context QuantumGroups` may shadow or be shadowed by other definitions.

WikiGetPageText: You must call CreateWikiConnection before using WikiGetPageText or WikiSetPageText

StringSplit: String or list of strings expected at position 1 in StringSplit[Null, <tr>].

StringSplit: StringSplit called with 0 arguments; between 1 and 3 arguments are expected.

Join: Heads StringSplit and List at positions 1 and 2 are expected to be the same.

```
This is Profile.m of http://www.drorbn.net/AcademicPensieve/Projects/Profile/.
```

```
This version: April 2020. Original version: July 1994.
```
(Alt) In[ ]:= **OverbayP2Data = Get["C:\\drorbn\\AcademicPensieve\\People\\Overbay\\OverbayP2Data.m"];**

```
(Alt) In[ ]:= $k = 2;
```

```
\hbar = \gamma = 1;$QZipFail = True;
tab = Table[
  fname = "Data/" <> (K /. {
        k Knot[n, k] :> ToString[n] <> " \le Y ToString[k],
        Knot[n_, Alternating, k_] :> ToString[n] <> "a" <> ToString[k],
        Knot[n_, NonAlternating, k_] :> ToString[n] <> "n" <> ToString[k]
       }) <> ".m";
  Get[fname],
  {K, AllKnots[{3, 12}]}
 ]
```
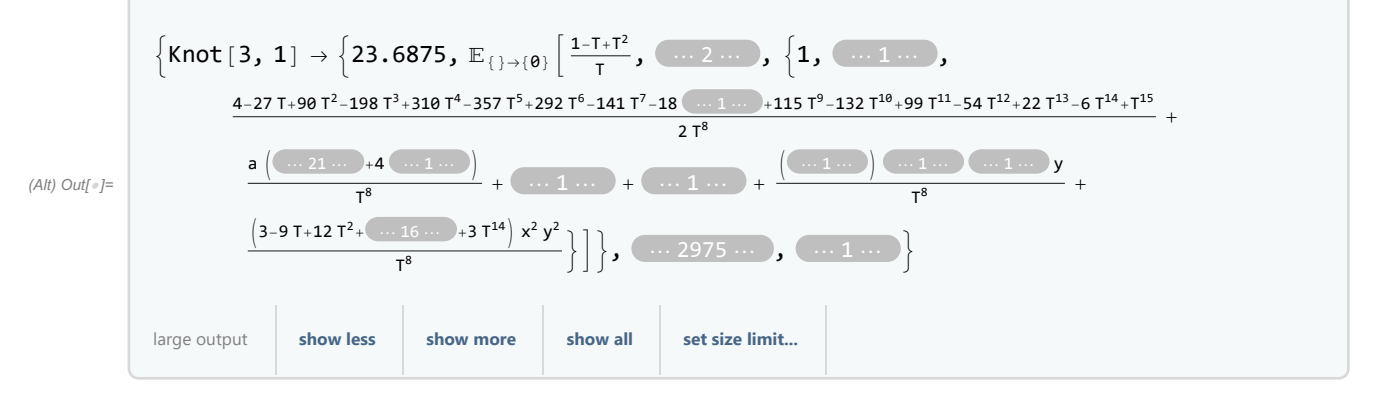

In[ ]:= **Length[tab]**

Out[ $e$ ]= 2977

## In[ ]:= **Ks = First /@ tab**

 $\sqrt{2}$ 

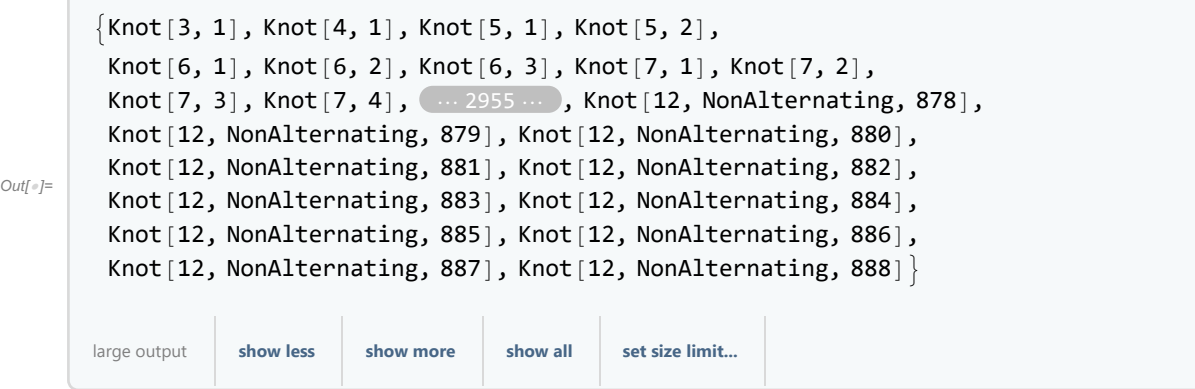

In[ ]:= **Knot[3, 1] /. tab**

$$
\begin{aligned}\n&\text{Out}(1) = \left\{23.6875, \ \mathbb{E}_{(1\rightarrow (0)}\left[\frac{1-1+1^2}{T}, \ 0, \ 0, \ \left\{1, \ \frac{-2+7T-14T^2+18T^3-16T^4+10T^5-4T^6+T^7}{T^4}+\frac{1}{T^4}\right.\right.\\&\left.\frac{a\left(-2+6T-10T^2+8T^3-8T^5+10T^6-6T^7+2T^8\right)}{T^4}+\frac{1}{T^4}\right.\\&\left.\frac{1}{2\cdot T^8}\left(4-27T+90T^2-198T^3+310T^4-357T^5+292T^6-141T^7-18T^8+115T^9-132T^{10}+\frac{1}{T^8}\right.\\&\left.\frac{1}{2\cdot T^8}\left(4-27T+90T^2-198T^3+310T^4-357T^5+292T^6-141T^7-18T^8+115T^9-132T^{10}+\frac{1}{T^8}\right.\right.\\&\left.\frac{1}{T^8}\left(4-27T+96T^2-198T^3+107T^4+7^{15}\right)+\frac{1}{T^8}\left(4-24T+66T^2-94T^3+330T^5-896T^6+\frac{1}{T^8}\right)+\frac{1}{T^8}\left(4^2-24T+66T^2-147T^2+126T^3-30T^4+4T^5\right)+\frac{1}{T^8}\left(4^2\left(2-10T+18T^2+16T^3-182T^4+558T^5-1108T^6+1622T^7-1836T^8+\frac{1}{T^4}\right)\right.\\&\left.\frac{1}{T^8}\left(4-12T+116T^3-444T^4+1008T^5-1628T^6+1980T^7-1836T^8+1264T^9-\frac{1}{T^8}\right)\right.\\&\left.\frac{1}{T^8}\left(4-12T+116T^3-444T^4+1008T^5-
$$

(Alt) In[ ]:= **ρ1[**K\_**] := ϵSeries @@ (**K **/. tab)〚2, 4, 1 ;; 2〛; ρ2[**K\_**] := ϵSeries @@ (**K **/. tab)〚2, 4, 1 ;; 3〛**

$$
6n^2p + \frac{6}{2} \left[1, \frac{2+7-147^2+187^3-167^4+187^5-47^6+77^7}{1^4} + \frac{a(-2+6T-107^2+87^3-87^5+187^6-67^7+27^8)}{1^4} + \frac{1}{(2+4T-67^2+27^3+27^4-67^5+47^6-27^7)\times y}}{1^4} \right]
$$
\n
$$
= \frac{(-2+4T-67^2+27^3+27^4-67^5+47^6-27^7)\times y}{7^4} = 0.5686685
$$
\n
$$
= 2+7T-147^2+187^3-167^4+187^5-47^6+7^7 + \frac{a(-2+6T-187^3+87^3+197^5-67^7+27^8)}{7^4} + \frac{1}{(2+6T-187^2+87^3+87^3+197^5-67^7+27^8)}{7^4} + \frac{1}{(2+4T-67^2+27^3+27^4-67^5+47^6-27^7)\times y}}{7^4}
$$
\n
$$
= \frac{1}{27^8}(4-27T+997^2-1987^3+3107^4-3577^5+2927^6-1417^7-187^8+1157^9-1327^{10}+397^{11}-547^{12}+227^{12}-67^{13}+7567^{11}-367^{12}+1267^{13}-397^{14}+47^{15}) + \frac{1}{7^8}(4-24T+667^2-947^3+3307^5-8967^6+14987^7-13267^8+12647^7-18367^8+12647^7-18367^8+12647^9-1687^{10}+1887^{11}-187^{12}+187^{14}-187^{15}+27^{16}) + \frac{1}{7^8}(4-12T+1167^3-4447^4+19887^3
$$

{Knot[11, Alternating, 44], Knot[11, Alternating, 47]},

- {Knot[11, Alternating, 57], Knot[11, Alternating, 231]},
- ${Knot[11, Alternative, 251]}$ , Knot $[11, Alternative, 253]$ ,

```
{Knot[11, Alternating, 252]}, {Knot[11, Alternating, 254]},
```

```
{Knot[11, NonAlternating, 34], Knot[11, NonAlternating, 42]},
```
{Knot[11, NonAlternating, 35], Knot[11, NonAlternating, 43]},  ${Knot}[11, NonAlternating, 36]$ ,  ${Knot}[11, NonAlternating, 44]$ , {Knot[11, NonAlternating, 39], Knot[11, NonAlternating, 45]},  ${Knot[11, NonAlternating, 40]}$ ,  ${Knot[11, NonAlternating, 46]}$  ${Knot[11, NonAlternating, 41]},$  Knot ${11, NonAlternating, 47]},$  ${Knot}[11, NonAlternating, 73]$ ,  ${Knot}[11, NonAlternating, 74]$ , {Knot[11, NonAlternating, 151], Knot[11, NonAlternating, 152]},  ${Knot[12, Alternating, 7]}$ ,  ${Knot[12, Alternating, 14]}$  ${Knot}[12,$  Alternating, 13], Knot $[12,$  Alternating, 15],  ${Knot}[12,$  Alternating, 30], Knot $[12,$  Alternating, 33] },  ${Knot}[12,$  Alternating, 36], Knot $[12,$  Alternating, 694]},  ${Knot[12, Alternating, 44]}$ ,  ${Knot[12, Alternating, 64]}$  ${Knot[12, Alternating, 45]}$ ,  ${Knot[12, Alternating, 65]}$ {Knot[12, Alternating, 48], Knot[12, Alternating, 60]},  ${Knot}[12,$  Alternating, 59], Knot $[12,$  Alternating, 63]},  ${Knot[12, Alternating, 67]}$ , Knot $[12, Alternating, 136]\}$  ${Knot[12, Alternating, 91]}$ ,  ${Knot[12, Alternating, 111]}$  ${Knot[12, Alternating, 101},$   ${Knot[12, Alternating, 115]},$  ${Knot[12, Alternating, 102]}$ ,  ${Knot[12, Alternating, 107]}$  ${Knot}[12,$  Alternating, 108], Knot $[12,$  Alternating, 120]},  ${Knot}[12,$  Alternating, 114], Knot $[12,$  Alternating, 117], {Knot[12, Alternating, 116], Knot[12, Alternating, 122], Knot[12, Alternating, 182]},  ${Knot[12, Alternating, 126]}$ ,  ${Knot[12, Alternating, 132]}$  $\{$ Knot $[12,$  Alternating, 131 $]$ , Knot $[12,$  Alternating, 133 $]\}$ , {Knot[12, Alternating, 134], Knot[12, Alternating, 188]},  ${Knot}[12,$  Alternating, 154], Knot $[12,$  Alternating, 162]},  ${Knot[12, Alternating, 164], Knot[12, Alternating, 166]},$  ${Knot[12, Alternating, 167]},$  Knot $[12, Alternating, 692]$ ,  ${Knot}[12,$  Alternating, 195], Knot $[12,$  Alternating, 693]},  ${Knot}[12,$  Alternating, 273], Knot $[12,$  Alternating, 890]},  ${Knot[12, Alternating, 341]}$ ,  ${Knot[12, Alternating, 627]}$  ${Knot}$  [12, Alternating, 427], Knot [12, Alternating, 435], Knot [12, Alternating, 990]},  ${Knot}[12,$  Alternating, 458], Knot $[12,$  Alternating, 887]},  ${Knot[12, Alternating, 510]}$ , Knot $[12, Alternating, 821]$ ,  ${Knot}[12,$  Alternating, 639], Knot $[12,$  Alternating, 680]},  ${Knot}[12,$  Alternating, 675], Knot $[12,$  Alternating, 688]},  ${Knot}[12,$  Alternating, 707], Knot $[12,$  Alternating, 935]},  ${Knot[12, Alternating, 811], Knot[12, Alternating, 817]},$  ${Knot}[12,$  Alternating, 829], Knot $[12,$  Alternating, 832]}, {Knot[12, Alternating, 830], Knot[12, Alternating, 831]},  ${Knot}[12,$  Alternating, 844], Knot $[12,$  Alternating, 846]},  ${Knot[12, Alternating, 908]}$ , Knot $[12, Alternating, 1185]\}$ ,  ${Knot[12, NonAlternating, 21]}$ ,  ${Knot[12, NonAlternating, 29]}$ {Knot[12, NonAlternating, 22], Knot[12, NonAlternating, 30]},  ${Knot}[12, NonAlternating, 23]$ ,  ${Knot}[12, NonAlternating, 31]$ ,  ${Knot[12, NonAlternating, 26], Knot[12, NonAlternating, 32]},$ {Knot[12, NonAlternating, 27], Knot[12, NonAlternating, 33]},  ${Knot}[12, NonAlternating, 28]$ ,  ${Knot}[12, NonAlternating, 34]$ ,  ${Knot[12, NonAlternating, 55]},$  Knot ${12, NonAlternating, 223}$ ,  ${Knot}[12, NonAlternating, 56]$ ,  ${Knot}[12, NonAlternating, 57]$ , {Knot[12, NonAlternating, 59], Knot[12, NonAlternating, 220]},

```
{Knot[12, NonAlternating, 60]}Knot[12, NonAlternating, 61], Knot[12, NonAlternating, 219]},
{Knot[12, NonAlternating, 62], Knot[12, NonAlternating, 66]},
{Knot[12, NonAlternating, 64], Knot[12, NonAlternating, 261]},{Knot[12, NonAlternating, 85], Knot[12, NonAlternating, 130]},
{Knot}[12, NonAlternating, 86], {Knot}[12, NonAlternating, 131],
{Knot[12, NonAlternating, 87], Knot[12, NonAlternating, 132]},
{Knot[12, NonAlternating, 88], Knot[12, NonAlternating, 133]},
{Knot}[12, NonAlternating, 89], {Knot}[12, NonAlternating, 134],
{Knot[12, NonAlternating, 90], Knot[12, NonAlternating, 135]},
{Knot[12, NonAlternating, 91], Knot[12, NonAlternating, 136]},
{Knot[12, NonAlternating, 92]}, {Knot[12, NonAlternating, 137]}{Knot[12, NonAlternating, 93]}, {Knot[12, NonAlternating, 138]}{Knot[12, NonAlternating, 98], Knot[12, NonAlternating, 125]},
{Knot}[12, NonAlternating, 99], {Knot}[12, NonAlternating, 126],
{Knot[12, NonAlternating, 122]}, {Knot[12, NonAlternating, 127]}{Knot[12, NonAlternating, 123], Knot[12, NonAlternating, 128]},
{Knot[12, NonAlternating, 124], Knot[12, NonAlternating, 129]},
{Knot[12, NonAlternating, 144], Knot[12, NonAlternating, 507]},{Knot[12, NonAlternating, 205], Knot[12, NonAlternating, 226]},
{Knot[12, NonAlternating, 206], Knot[12, NonAlternating, 227]},
{Knot[12, NonAlternating, 207], Knot[12, NonAlternating, 228]},
{Knot[12, NonAlternating, 208], Knot[12, NonAlternating, 212]},{Knot[12, NonAlternating, 209], Knot[12, NonAlternating, 213]},
{Knot[12, NonAlternating, 210], Knot[12, NonAlternating, 214]},
{Knot[12, NonAlternating, 231], Knot[12, NonAlternating, 232]},
{Knot[12, NonAlternating, 252]}, {Knot[12, NonAlternating, 262]}{Knot[12, NonAlternating, 255], Knot[12, NonAlternating, 263]},
{Knot[12, NonAlternating, 256], Knot[12, NonAlternating, 264]},
{Knot[12, NonAlternating, 313]}, {Knot[12, NonAlternating, 430]}{Knot[12, NonAlternating, 670]}, Knot{12, NonAlternating, 681]}{Knot[12, NonAlternating, 671], Knot[12, NonAlternating, 682]},
{Knot[12, NonAlternating, 691], Knot[12, NonAlternating, 692]},
{Knot[12, NonAlternating, 693], Knot[12, NonAlternating, 696]}}
```

```
In[ ]:= Tally[Length /@ classes1]
```

```
Out[*]= {{2, 89}, {3, 3}}
```

```
In[ ]:= classes2 = DeleteCases[GatherBy[Ks, ρ2], {_}]
```

```
_{Out[\cdot]} = \{ \{ \text{Knot}[11, \text{Alternating}, 19], \text{Knot}[11, \text{Alternating}, 25] \},
       \{Knot[11, Alternating, 24], Knot[11, Alternating, 26]\},
       {Knot[11, Alternative, 44}, Knot[11, Alternative, 47]},{Knot[11, Alternating, 57]}, {Knot[11, Alternating, 231]}{Knot[11, Alternating, 251]}, {Knot[11, Alternating, 253]}{Knot[11, Alternative11, Alternative11, Alternative11, Alternative11,}{Knot[11, NonAlternating, 34], Knot[11, NonAlternating, 42]},
       {Knot[11, NonAlternating, 35]}, {Knot[11, NonAlternating, 43]},
       {Knot[11, NonAlternating, 36]}, Knot{11, NonAlternating, 44]}{Knot}[11, NonAlternating, 39], {Knot}[11, NonAlternating, 45]\},
       {Knot}[11, NonAlternating, 40], Knot{11,} NonAlternating, 46]},
       {Knot[11, NonAlternating, 41], Knot[11, NonAlternating, 47]},
```
 ${Knot[11, NonAlternating, 73]}$ ,  ${Knot[11, NonAlternating, 74]}$ , {Knot[11, NonAlternating, 151], Knot[11, NonAlternating, 152]},  ${Knot}[12,$  Alternating, 7], Knot $[12,$  Alternating, 14] },  ${Knot[12, Alternating, 13]}$ ,  ${Knot[12, Alternating, 15]}$  ${Knot}[12,$  Alternating, 30], Knot $[12,$  Alternating, 33],  ${Knot}[12,$  Alternating, 36], Knot $[12,$  Alternating, 694]},  ${Knot}[12,$  Alternating, 44], Knot $[12,$  Alternating, 64]},  ${Knot}[12,$  Alternating, 45], Knot $[12,$  Alternating, 65]},  ${Knot}[12,$  Alternating, 48], Knot $[12,$  Alternating, 60]},  ${Knot}[12,$  Alternating, 59], Knot $[12,$  Alternating, 63]},  ${Knot}[12,$  Alternating, 67], Knot $[12,$  Alternating, 136]},  ${Knot[12, Alternating, 91},$  Knot ${12, Alternating, 111},$  ${Knot[12, Alternating, 101], Knot[12, Alternating, 115]},$  ${Knot}[12,$  Alternating, 102], Knot $[12,$  Alternating, 107]},  ${Knot}[12,$  Alternating, 108], Knot $[12,$  Alternating, 120]},  ${Knot[12, Alternating, 114]},$  Knot $[12, Alternating, 117]$ , {Knot[12, Alternating, 116], Knot[12, Alternating, 122], Knot[12, Alternating, 182]},  ${Knot}[12,$  Alternating, 126], Knot $[12,$  Alternating, 132]},  ${Knot[12, Alternating, 131]},$   ${Knot[12, Alternating, 133]},$  ${Knot}[12,$  Alternating, 134], Knot $[12,$  Alternating, 188],  ${Knot}[12,$  Alternating, 154], Knot $[12,$  Alternating, 162]},  ${Knot}[12,$  Alternating, 164], Knot $[12,$  Alternating, 166]}, {Knot[12, Alternating, 167], Knot[12, Alternating, 692]},  ${Knot}[12,$  Alternating, 195], Knot $[12,$  Alternating, 693]},  ${Knot}[12,$  Alternating, 639], Knot $[12,$  Alternating, 680]},  ${Knot}[12,$  Alternating, 675], Knot $[12,$  Alternating, 688]},  ${Knot[12, Alternating, 811]},$  Knot $[12, Alternating, 817]$ ,  ${Knot[12, Alternating, 829]}$ ,  ${Knot[12, Alternating, 832]}$  ${Knot}[12,$  Alternating, 830], Knot $[12,$  Alternating, 831]},  ${Knot}[12,$  Alternating, 844], Knot $[12,$  Alternating, 846]},  ${Knot[12, NonAlternating, 21]}$ , Knot ${12, NonAlternating, 29]}$ {Knot[12, NonAlternating, 22], Knot[12, NonAlternating, 30]}, {Knot[12, NonAlternating, 23], Knot[12, NonAlternating, 31]},  ${Knot[12, NonAlternating, 26], Knot[12, NonAlternating, 32]},$  ${Knot}[12, Nonalternating, 27]$ ,  $Knot[12, Nonalternating, 33]$ , {Knot[12, NonAlternating, 28], Knot[12, NonAlternating, 34]}, {Knot[12, NonAlternating, 55], Knot[12, NonAlternating, 223]},  ${Knot[12, NonAlternating, 56]},$  Knot ${12, NonAlternating, 57}$ , {Knot[12, NonAlternating, 59], Knot[12, NonAlternating, 220]}, {Knot[12, NonAlternating, 60], Knot[12, NonAlternating, 61], Knot[12, NonAlternating, 219]},  ${Knot[12, NonAlternating, 62]}$ , Knot ${12, NonAlternating, 66]}$  ${Knot[12, NonAlternating, 64], Knot[12, NonAlternating, 261]},$ {Knot[12, NonAlternating, 85], Knot[12, NonAlternating, 130]}, {Knot[12, NonAlternating, 86], Knot[12, NonAlternating, 131]},  ${Knot[12, NonAlternating, 87},$  Knot ${12, NonAlternating, 132}$ , {Knot[12, NonAlternating, 88], Knot[12, NonAlternating, 133]},  ${Knot}[12, NonAlternating, 89]$ ,  ${Knot}[12, NonAlternating, 134]$ , {Knot[12, NonAlternating, 90], Knot[12, NonAlternating, 135]}, {Knot[12, NonAlternating, 91], Knot[12, NonAlternating, 136]}, {Knot[12, NonAlternating, 92], Knot[12, NonAlternating, 137]},

```
{Knot[12, NonAlternating, 93], Knot[12, NonAlternating, 138]},
      {Knot[12, NonAlternating, 98], Knot[12, NonAlternating, 125]},
      {Knot[12, NonAlternating, 99], Knot[12, NonAlternating, 126]},
      {Knot[12, NonAlternating, 122]}, {Knot[12, NonAlternating, 127]}{Knot[12, NonAlternating, 123], Knot[12, NonAlternating, 128]},
      {Knot}[12, NonAlternating, 124], {Knot}[12, NonAlternating, 129],
      {Knot[12, NonAlternating, 205], Knot[12, NonAlternating, 226]},
      {Knot[12, NonAlternating, 206], Knot[12, NonAlternating, 227]},
      {Knot}[12, NonAlternating, 207], {Knot}[12, NonAlternating, 228],
      {Knot[12, NonAlternating, 208], Knot[12, NonAlternating, 212]},
      {Knot[12, NonAlternating, 209], Knot[12, NonAlternating, 213]},
      {Knot[12, NonAlternating, 210]}, Knot{12, NonAlternating, 214]}{Knot[12, NonAlternating, 231], Knot[12, NonAlternating, 232]},{Knot[12, NonAlternating, 252], Knot[12, NonAlternating, 262]},
      {Knot[12, NonAlternating, 255], Knot[12, NonAlternating, 263]},
      {Knot[12, NonAlternating, 256]}, {Knot[12, NonAlternating, 264]}{Knot[12, NonAlternating, 670], Knot[12, NonAlternating, 681]},
      {Knot}[12, NonAlternating, 671], {Knot}[12, NonAlternating, 682]\},
      {Knot[12, NonAlternating, 691], Knot[12, NonAlternating, 692]},
      {Knot[12, NonAlternating, 693], Knot[12, NonAlternating, 696]}}
In[ ]:= Tally[Length /@ classes2]
Out[e]= \{2, 80\}, \{3, 2\}}
In[ ]:= Complement[classes1, classes2]
_{Out[e]= } {{Knot[10, 106], Knot[12, NonAlternating, 369]},
      {Knot[12, Alternating, 273], Knot[12, Alternating, 890]},
      {Knot}[12, Alternating, 341], Knot[12, Alternating, 627]},
      {Knot}[12, Alternating, 458], Knot[12, Alternating, 887]},
      {Knot[12, Alternating, 510]}, Knot[12, Alternating, 821],
      {Knot}[12, Alternating, 707], Knot[12, Alternating, 935]},
      {Knot}[12, Alternating, 908], Knot[12, Alternating, 1185]},
      {Knot[12, NonAlternating, 144], Knot[12, NonAlternating, 507]},{Knot[12, NonAlternating, 313], Knot[12, NonAlternating, 430]},
      {Knot[12, Alternating, 427], Knot[12, Alternating, 435], Knot[12, Alternating, 990]}}
In[ ]:= Complement[classes2, classes1]
```

```
Out[\circ]= \{ \}
```
 $In[ $\circ$ ] := **equiv** =$ 

```
{Knot[12, Alternating, 427], Knot[12, Alternating, 435], Knot[12, Alternating, 990]};
     Length@Union[ρ1 /@ equiv]
     Length@Union[ρ2 /@ equiv]
Out[\circ]= 1
```
Out[ $e$ ]= 3

```
In[ ]:= equiv = {Knot[10, 106], Knot[12, NonAlternating, 369]};
       Length@Union[ρ1 /@ equiv]
       Length@Union[ρ2 /@ equiv]
 Outf \circ = 1Outf e = 2(Alt) In[ ]:= Total[First /@ ({Knot[10, 106], Knot[12, NonAlternating, 369]} /. tab)]
(A/t) Out[e]= 6277.86
(Alt) In[ ]:= First /@ ({Knot[12, Alternating, 427], Knot[12, Alternating, 435],
            Knot[12, Alternating, 990], Knot[10, 106], Knot[12, NonAlternating, 369]} /. tab)
(Alt) Out[\bullet]= {6234.28, 17 602.3, 20 933.4, 2165.66, 4112.2}
(Alt) In[ ]:= Total[First /@ ({Knot[12, Alternating, 427], Knot[12, Alternating, 435],
             Knot[12, Alternating, 990], Knot[10, 106], Knot[12, NonAlternating, 369]} /. tab)]
(Alt) Out[e]= 51 047.9
(Alt) In[ ]:= Total[First /@ ({Knot[12, NonAlternating, 60],
             Knot[12, NonAlternating, 61], Knot[12, NonAlternating, 219]} /. tab)]
```
 $(A/t)$  Out[ $e$ ]= **10 544.**